Hyperdesktop2 Crack Download [Updated] 2022

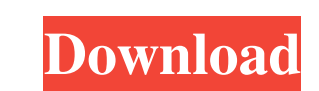

## **Hyperdesktop2 Crack +**

A simple desktop capture application, Hyperdesktop2 is able to easily take screenshots of your desktop and upload them directly to Imgur, for sharing to other sites, such as Facebook and Twitter. In addition to that, the i desktop, or any region of it, even if it is specified by coordinates. You can also set a fixed region size to capture images of any size. If you want to upload screenshots to Imgur or the Clipboard, then Hyperdesktop2 come screenshots, Hyperdesktop2 offers you a few configuration options to tweak the application settings, such as how big the pen should be, the pen color, and so on. You can also choose the item's file format (PNG, BMP or JPEG images. Keep your sound volume at a minimum. Support for web browsers that don't support the OpenPictureInPicture API. Submit images directly to Imgur or your clipboard. FTP uploads to an FTP servers. Take snapshots at Win application on top of other programs. Edit uploaded images. Hyperdesktop2 Pros: Creation of a new folder to save screenshots. Easy-to-use interface. Supports multiple file formats. Click, long press and hold the mouse to c sound volume to a minimum

### **Hyperdesktop2 With License Code [Mac/Win] [Updated] 2022**

KEYMACRO is a Macro recorder software that allows you to create unlimited number of macros. KEYMACRO allows you to record (clone) keystrokes on your Windows PC. You can then play these macros and replicate them in the same own preset keyboard shortcuts, assign a hotkey to a particular shortcut and make it available to all your macros. Ease of use and operation: To create a macro you first need to specify the number of lines you want to use, button. You can also play the recorded sequence from any point using the time cursor that will highlight the next available time. You can also adjust the time duration for each recorded line by clicking on the lines to cha method is probably the easiest to use. Simply record a sequence of keystrokes by pressing the Alt+A keys and recording each action. It is possible to playback the macro in the same way you would with a keyboard. The mouse sequence or add new lines. There is also a built in macro editor that allows you to edit the macros in the same way as the recorded lines. Keyboard shortcut support: KEYMACRO can also support custom shortcuts. You can spec assign custom key combinations to macros as well. Audio recording: You can record your mouse clicks and recording tools sounds. This is a great feature for those who use screen recordings and video editing software. Easy e

## **Hyperdesktop2 Keygen For (LifeTime) [Win/Mac]**

Hyperdesktop2 is a small software utility able to take screenshots of your desktop and upload them directly to Imgur, with a minimal amount of effort. The upper hand of a portable app Since this is a portable program, it i on the fly. Snapshot types, supported file types and uploading it to Imgur Hyperdesktop2 gives users the possibility of capturing either the entire screen or a selected area. The fixed region can be adjusted with the use o "Undo" button. You can save the screenshots to your hard drive by specifying the saving directory and picking the file format (PNG, BMP or JPEG) and quality, or have it uploaded directly to Imgur. Plus, it automatically cr provided that you have specified the URL, FTP address, username, password and remote path. The program offers time estimation for completing the uploading job. Additionally, you can make the application run at Windows star available for simplifying the entire process, and they can be reassigned. Plus, you can upload images stored in your computer to Imgur by simply dragging and dropping them into the main window, or using the built-in browse and the response time is quite good. More Information on Hyperdesktop2 Available Downloads Official Website Download Windows Setup Download Mac Setup Download windows Setup For downloading the Microsoft Windows version of

Hyperdesktop2 is a small software utility able to take screenshots of your desktop and upload them directly to Imgur, with a minimal amount of effort. . A screenshot utility that runs on Windows x64. The upper hand of a po with you whenever you need to take snapshots on the fly. Snapshot types, supported file types and uploading it to Imgur Hyperdesktop2 gives users the possibility of capturing either the entire screen or a selected area. Th However, it lacks support for an eraser or a "Undo" button. You can save the screenshots to your hard drive by specifying the saving directory and picking the file format (PNG, BMP or JPEG) and quality, or have it uploaded Images can be uploaded to a public server, provided that you have specified the URL, FTP address, username, password and remote path. The program offers time estimation for completing the uploading job. Additionally, you c important to mention that hotkeys are also available for simplifying the entire process, and they can be reassigned. Plus, you can upload images stored in your computer to Imgur by simply dragging and dropping them into th suitable for beginners and professionals alike, and the response time is quite good. ![]( ## TheLittleApp.it ![](

#### **What's New in the?**

# **System Requirements For Hyperdesktop2:**

Windows XP and later Mac OS X 10.7 and later Microsoft Silverlight Chromecast is available on Android 4.0 and higher. It is not supported on Android 2.3.x or lower. For best experience, use an Android 4.0 and higher device TC-SW700

#### Related links:

<http://bookmanufacturers.org/screensaver-of-bismillah-crack-serial-number-full-torrent-updated-2022> <http://www.thebangladeshikitchen.com/wp-content/uploads/2022/06/bellmano.pdf> <https://dogrywka.pl/t3-commandline-scanner-crack/> <https://theblinkapp.com/spy-to-msgid-crack-win-mac/> [https://hiepsibaotap.com/wp-content/uploads/2022/06/Random\\_Text\\_Generator.pdf](https://hiepsibaotap.com/wp-content/uploads/2022/06/Random_Text_Generator.pdf) <http://advantageequestrian.com/?p=2552> [https://halalrun.com/wp-content/uploads/2022/06/APDF\\_Text\\_Replace.pdf](https://halalrun.com/wp-content/uploads/2022/06/APDF_Text_Replace.pdf) [https://cilre.com/wp-content/uploads/2022/06/IMMagic\\_Partition\\_Resizer\\_Server\\_Edition.pdf](https://cilre.com/wp-content/uploads/2022/06/IMMagic_Partition_Resizer_Server_Edition.pdf) [http://www.kitesurfingkites.com/wp-content/uploads/Registry\\_Medic\\_2008.pdf](http://www.kitesurfingkites.com/wp-content/uploads/Registry_Medic_2008.pdf) <https://moonrivernursingcareers.com/wp-content/uploads/2022/06/zebhali.pdf>